## How do I reset my Amped Wireless Router?

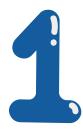

Setup.ampedwireless.com is a local web address utilized to right of entry

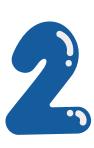

To arrange the amped wireless networking devices like routers, extenders, modems, and USB adapters

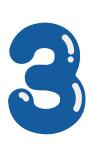

It lets the login to the web-based interface of amped wireless

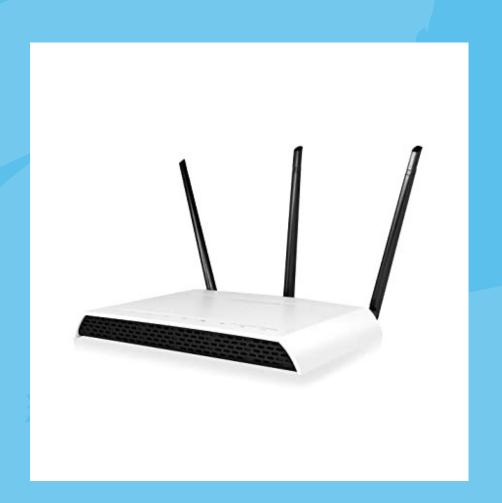